# M oodle and the southern Aegean Virtual Community of Teachers. Teacher training

Online courses of the Cyclades CENTER of INFORMATICS and NEW TECHNOLOGIES leveraging the Moodle platform

Nikos Tzimopoulos, George Avgeris, Prodromos **Grigoriadis** 

# The training

### The purpose of the training  $-$  Fram ew ork

- Our goal is to educate teachers on objects that we choose (such as ICT) that can be used in education
- The training is continuous **(life-long)**, **from distance** (regardless of time and place), **synchronous** and **asynchronous**, based in **adult education**, in **learning in groups** and also on the creation of **learning communities** and **social networking** of teachers
- **The tools can be used by teachers of all specialties**, to organize the classroom and their lesson, as well as for producing digital educational material that is attractive for their students.

# Target G roup - Specifics

### Teachers:

- Of all specialties
- Of all educational levels (K12)
- From all parts of Greece

W ith specifics:

- Adults
- Scarce free time
- Movement difficulty (teachers in Islands)

# W hy distance leaming? (1 of 5)

# **• Flexibility**

We understand that teachers do not have so much free time especially at specific periods due to school commitments. We give the possibility to carry out a large part or even the whole educational process whenever they select.

### **• Regardless of position**

All teachers can participate from all over Greece. Especially in the Greece islands, movements are very difficult and expensive.

### W hy distance leaming?  $(2 \alpha \pi 6 5)$

### ▪ Personalized learning

Teachers can, to a certain extent, learn at their own place with their own means and with material especially modified for their specialty.

### ▪ More options.

Teachers can attend more classes without fear that the lesson hours will coincide.

### **ELESS operating expenses**

e.g. for traveling, classroom or lab use

### W hy distance learning? (3 από 5)

### Why teachers prefer DL

### How would you prefer the courses?

#### 2.512 απαντήσεις

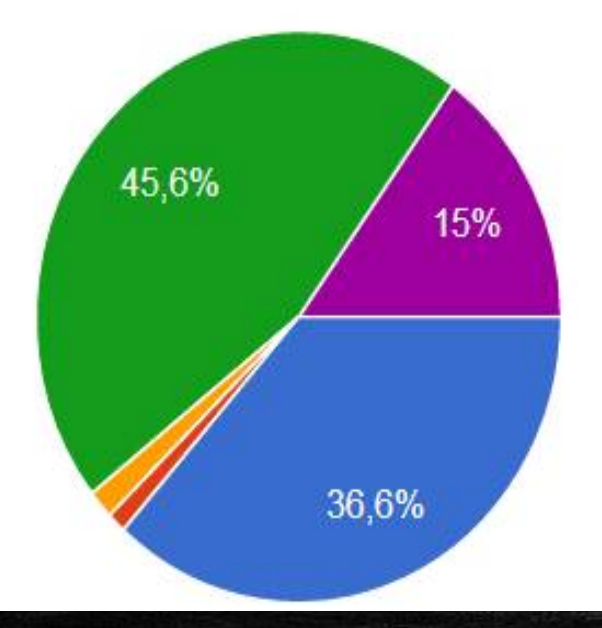

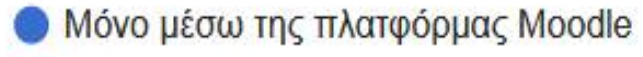

- Μόνο δια ζώσης
- Μόνο μέσω τηλεδιάσκεψης
- Mε τη χρήση Moodle και τηλεδιάσκεψης
- Με τη χρήση Moodle και δια ζώσης

### W hy distance learning? (4 από 5)

### W hich days of the week you dealm ostly with the activities of the course?

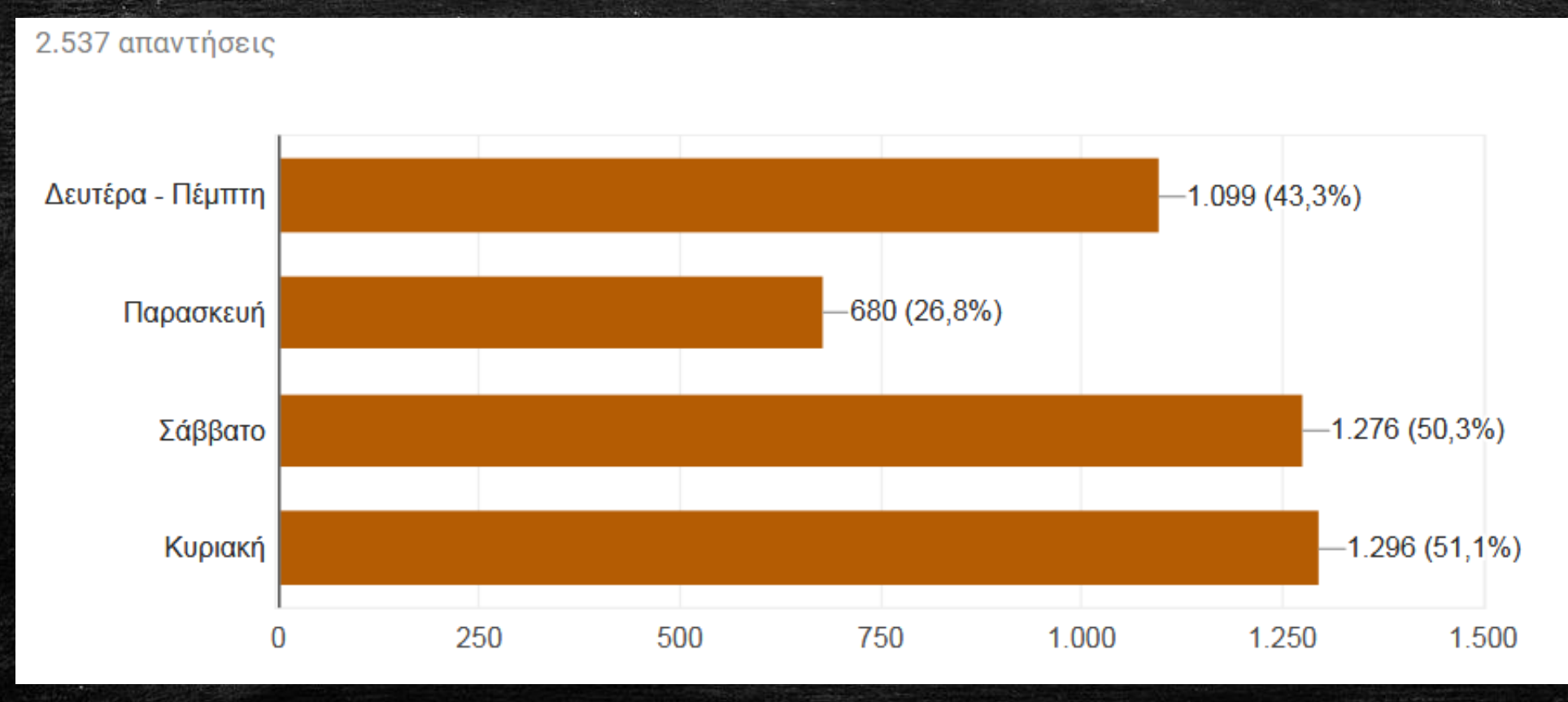

### W hy distance learning? (5 από 5)

### W hat hours of the day you are dealing usually w ith the activities of the course?

2.521 απαντήσεις

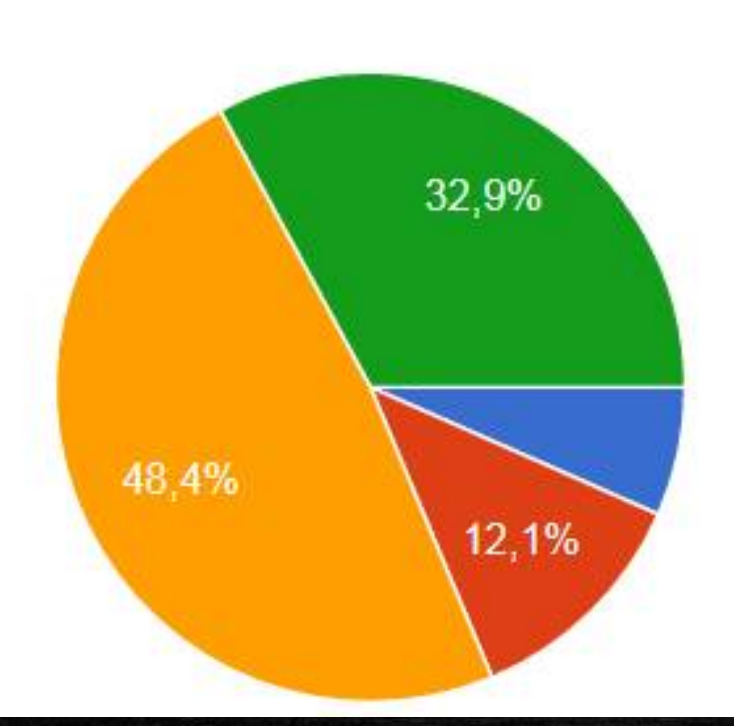

 $7.00 - 14.00$  $14:00 - 18:00$  $18:00 - 22:00$  $22:00 - 07:00$ 

## W hy M oodle;

- **For all that Martin just said**  $\Box$
- Because is the most prevalent Learning Management System(LMS)
- **Because it is Open Source and Free**
- **Because it is based on the philosophy of social constructivist learning**
- **Because it is designed by teachers, based on specific pedagogical** principles
- Because it has a large and active community.
- **Because it is complete and modular**
- **Because 122 million users in 233 countries they really know something ....**

# In plem entation

### W ho we are

### We are the

### Cyclades Center of ICT for education

For our online courses we cooperate with:

- eTwinning National support service
- Greek School Network
- University of the Aegean,
- Technological Institute of Western Greece
- Greek Union for the use of ICT in education

### O rganizing online courses (1 of 3)

- Courses are offered on annual educational circles. Each educational cycle has a duration of **120 hours (6 months),**  begins in October and lasts until May.
- The trainees are divided into groups of **20 people according**  to their specialty.
- On each segment is assigned a **tutor grader**
- The support team produce, edit, post and format the educational material. It also creates and manages the user groups and solves problems of the trainees.

### O rganizing online courses(2 of 3)

- The material of a educational section is posted every week and the participants are obliged to submit tasks related to the corresponding section.
- By the successful completion of each online course, which consists in successfully submitting 70% of the work, the trainee can download or print his / her certificate of attendance through the Moodle platform.

### O rganizing online courses(3 of 3)

- The Syllabus of online courses takes shape together with the trainees community, through questionnaires.
- Some of the older trainees participate as trainers too.
- The training material remains available for all trainees

### **All participants take part voluntarily.**

The role of trainers-graders is very important for the success of the training. Apart from the grading of activities of trainees and the feedback they:

- Work as animators
- **Have frequent communication with their trainees through the** platform
- **Help to create a climate group which actively participates with** reviews and comments on activities through forums
- In this way, the goal of creating a Community of Practice (CoP) with active members, is achieved

### Com m unication m ethods(1 of 2)

For participants communication (trainees, evaluators, management team) are offered the options:

- **Forum per online course**
- **Forum of trainers**
- **Messages through the Moodle**
- **Emails** 
	- **Between trainees trainers**
	- With the management team (support)
- **Teleconference** 
	- **BigBlueButton**
	- Appear.in room
- Phone (management team only)

### Communication methods(2 of 2)

### W hat do you think would be good ways of com m unication between us?

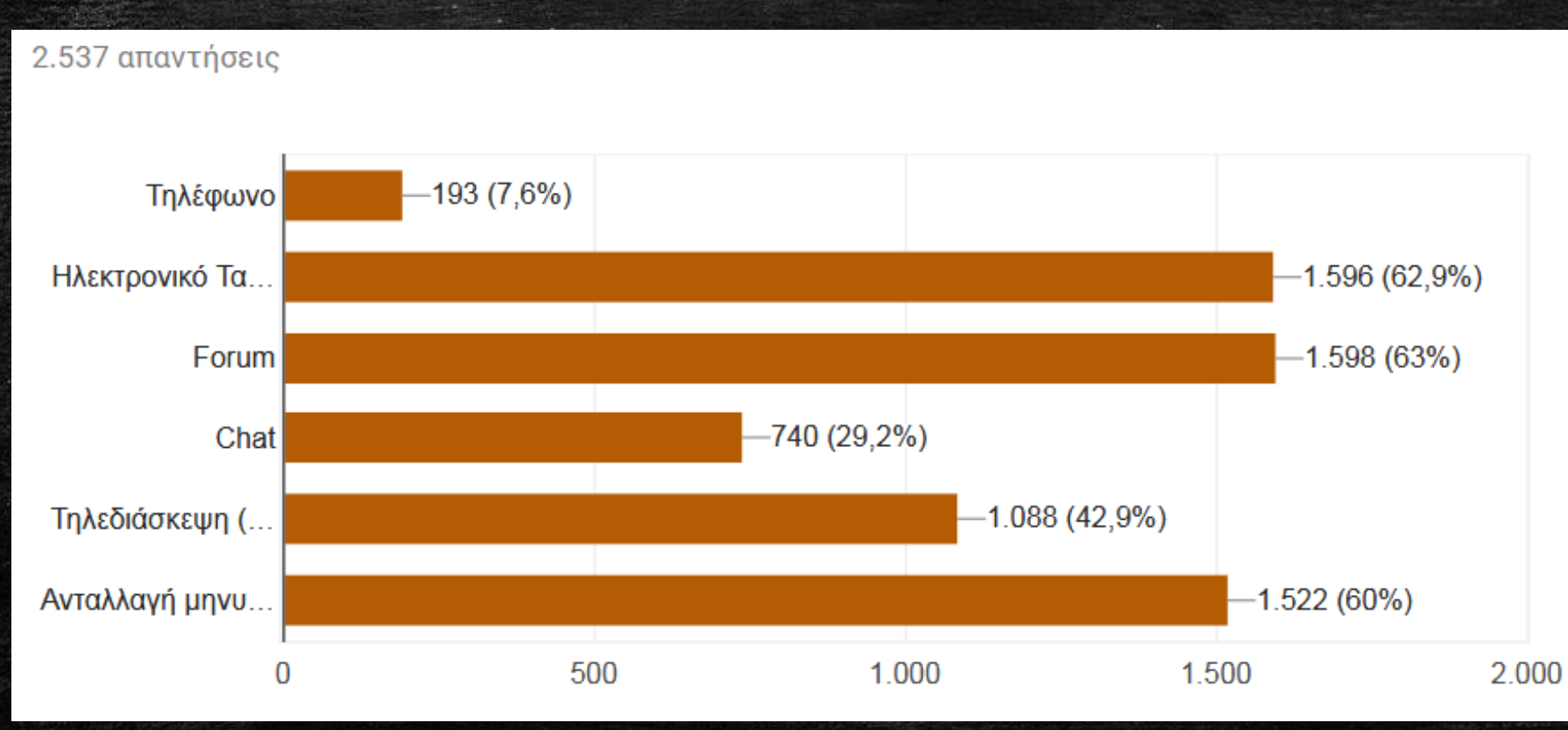

# Training Models

## Training m odels

At online courses that we of  $er$ , we have applied 3 different models, depending the course subject

• **Model Α:** Distance education using **Moodle** and **BigBlueButton**

• **Model Β:** Distance education using **Moodle** and **Virtual Machines**

• **Model Γ:** Distance education using **Moodle** and **Virtual Worlds (OpenSim)**

# ModelA: Moodle - BigBlueButton

## M odel A: M ood le – Big BlueButton (1 of 2)

It is our main model. This training model includes synchronous and asynchronous communication with supported by trainers-graders.

### **ASYNCHRONOUS PART**

Use of Moodle LMS for educational material and asynchronous activities

**Video tutorials,** which will show the process that must be followed by the trainees

- **Links to software or services, which trainees will use**
- **Extra material,** in pdf format, or presentation or website for further deepening of the subject
- **Activities,** to be implemented by the trainees and will be evaluated by the evaluators – trainers

# M odel Α: M oodle – BigBlueButton (2 από 2)

### **SYNCHRONOUS PART**

**Teleconferences with use of the BigBlueButton (BBB)** platform

- The teleconferences are not mandatory. Help in more personal contact with each of the trainees but also the trainers.
- Their purpose is to create the feeling of a group-community and getting feedback from the trainees.
- They are not used for the presentation of a particular teaching object but for debate on the activities of the course

## Screenshots (1 of 3)

#### Ηλεκτρονικό εμπόριο - eCommerce 13 November - 19 November

 $\overline{a}$ 

 $\overline{\mathscr{S}}$ 

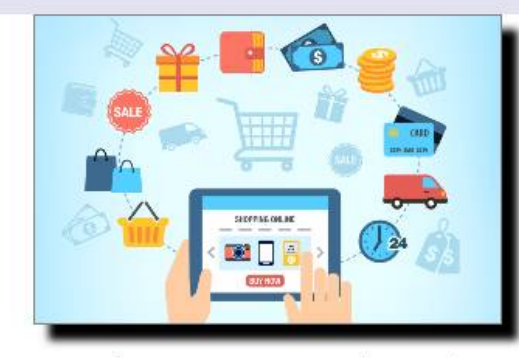

Ως ηλεκτρονικό εμπόριο ορίζεται το εμπόριο που πραγματοποιείται με ηλεκτρονικά μέσα, αποτελεί δηλαδή μια ολοκληρωμένη συναλλαγή που πραγματοποιείται μέσω διαδικτύου - internet χωρίς να είναι απαραίτητη η φυσική παρουσία των συμβαλλομένων μερών (δηλαδή του πωλητή και του αγοραστή). Για την πραγματοποίηση μιας τέτοιας συναλλαγής χρησιμοποιούνται πολύπλοκοι προγραμματιστικοί μηχανισμοί και το κατάλληλο λογισμικό, το οποίο επιτρέπει την Ηλεκτρονική Ανταλλαγή Δεδομένων (Electronic Data Interchange- EDI) μεταξύ των δύο αντισυμβαλλόμενων μερών.

■ Σκοπός - Στόχοι

#### Επιμορφωτικό Υλικό Ηλεκτρονικό εμπόριο ✓ Τι είναι τα Cookies ⊽ Τρόποι αναγνώρισης ψεύτικων ιστοτόπων Ηλεκτρονικού Εμπορίου ✓  $P$  Paypal ☑

### Εβδομάδ Δραστηριότητες Αξιολόγηση ηλεκτρονικών καταστημάτων  $\overline{\mathcal{L}}$ Αγορά από το διαδίκτυο  $\triangledown$ Διαγράψτε Cookies απο τον υπολογιστή σας Ø Αξιολόγηση **Αξιολόγηση ενότητας**  $\mathcal{L}$ Πόροι - Πηγές Ο Χρήσιμα Links για το ηλεκτρονικό εμπόριο

# Screenshots (2 of 3)

#### Αγορά από το διαδίκτυο

#### Διδακτικοί στόχοι  $\bullet$

Στο τέλος της δραστηριότητας θα είστε σε θέση να:

- ανακαλύπτετε ηλεκτρονικά καταστήματα με τα προϊόντα που επιθυμείτε
- συγκρίνετε τιμές και έξοδα αποστολής απο διάφορα καταστήματα ώστε να βρίσκετε την πιο συμφέρουσα αγορά

#### Περιγραφή

Οι δυνατότητες που μας δίνονται για αγορές μέσω internet είναι πολλές. Πλέον μπορούμε να αγοράζουμε προϊόντα ακόμη και απο καταστήματα του εξωτερικού.

Για τη δραστηριότητα αυτή θέλουμε να μας βρείτε τουλάχιστον 3 sites που να πουλάνε το προϊόν: Nike Train Speed 4 σε οποιοδήποτε χρώμα. Το ένα απο τα 3 μαγαζιά θα πρέπει να εδρεύει εκτός Ελλάδας. Για καθένα απο αυτά θα μας αναφέρετε τα παρακάτω στοιχεία:

- Όνομα μαγαζιού
- · URL της σελίδας του προϊόντος
- $-$  Tiun
- Έξοδα Αποστολής (για Κυκλάδες)
- Τρόπους πληρωμής

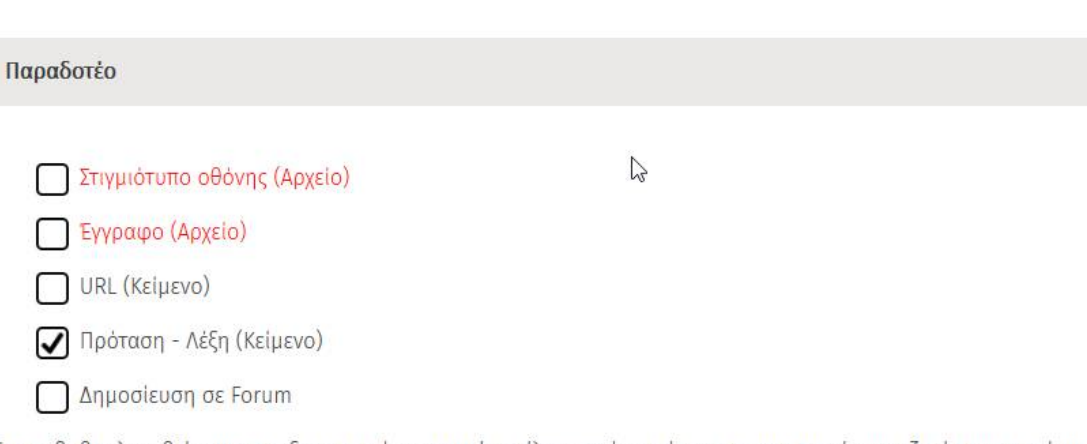

Για να βαθμολογηθείτε για την δραστηριότητα αυτή στείλτε μας ένα κείμενο με τα στοιχεία που ζητάμε παραπάνω για τα 3 sites.

#### Ο Για απορίες ή προβλήματα σε αυτή την δραστηριότητα κάντε κλικ εδω

馬戸

**KN** 

因

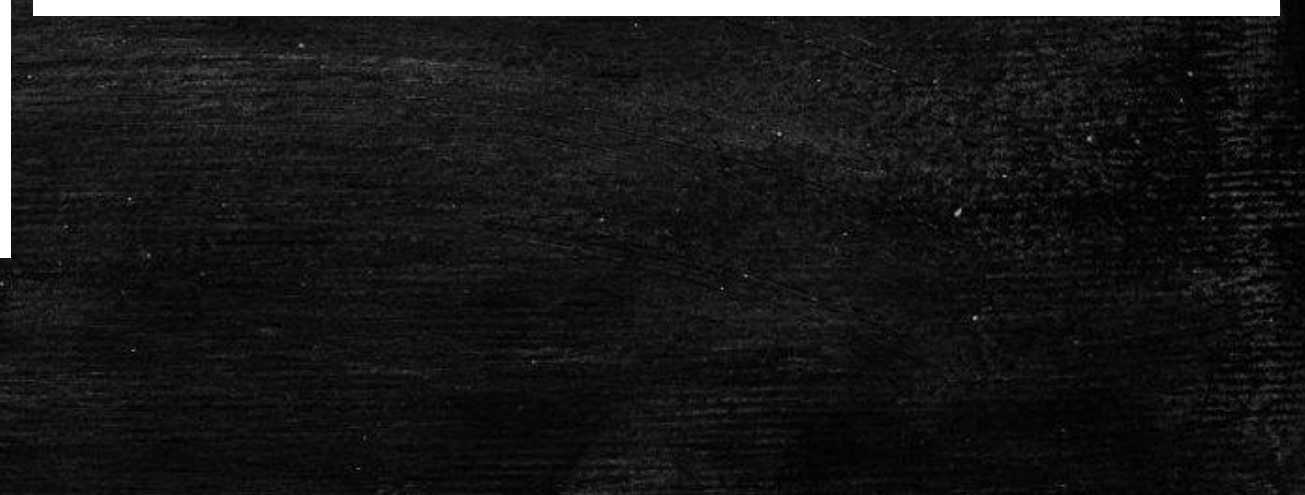

### Screenshots (3 of 3)

### Σκοπός - Στόχοι

#### Σκοπός

O

Να γνωρίσετε τι είναι το ηλεκτρονικό εμπόριο και πως μπορείτε να αγοράζετε με ασφάλεια απο το δίαδίκτυο

#### Διδακτικοί στόχοι

Στο τέλος της ενότητας θα είστε σε θέση να:

- ανακαλύπτετε ηλεκτρονικά καταστήματα με τα προϊόντα που επιθυμείτε
- συγκρίνετε τιμές και έξοδα αποστολής απο διάφορα καταστήματα ώστε να βρίσκετε την πιο συμφέρουσα αγορά
- βρίσκετε τους τρόπους πληρωμής που παρέχει το κάθε ηλεκτρονικό κατάστημα
- · αναγνωρίζετε τα sites που είναι "υποπτα"
- κατανοήσετε την λειτουργία των Cookies

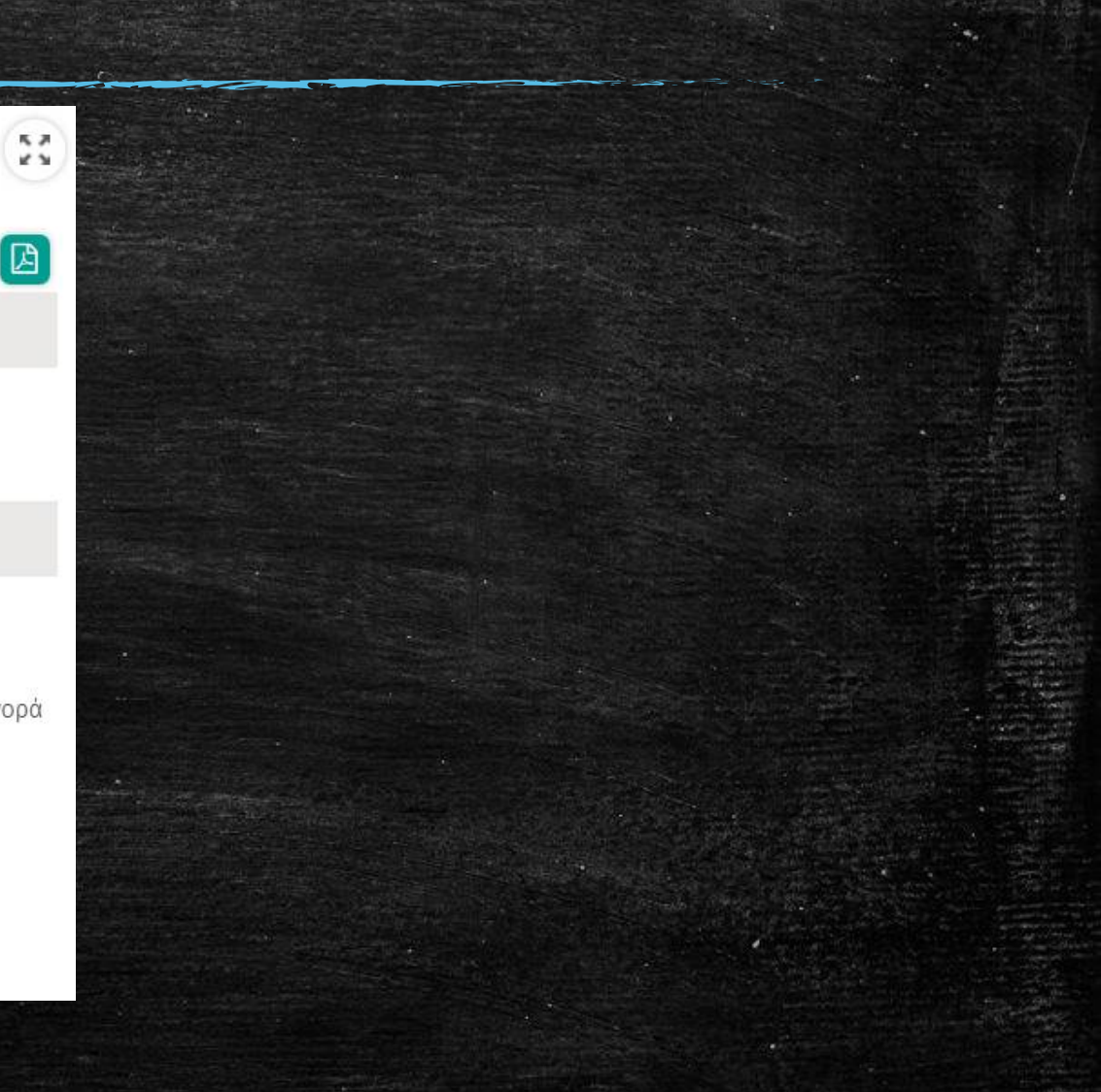

# ModelB: Moodle - VirtualMachines

### $M$  odel  $B: M$  ood  $E - V$  irtual  $M$  ach ines  $(1 \text{ of } 4)$

It is suitable for training courses on new technologies and specialized educational objects, such as training on OpenSource operating systems (e.g. Ubuntu), etc.

**It is perhaps the only choice for distance training workshops in Informatics**

### The methods used are:

- **Moodle LMS** for posting of the material and the support of asynchronous activities in exactly the same way as in Model A
- **On line meetings** using the BigBlueButton (BBB) platform
- **Virtual Machines** for the implementation of the activities of trainees.

### $M$  odel  $B: M$  ood  $E - V$  irtual  $M$  ach ines (2 of 4)

With the use of Virtual Machines (VM) we have the following advantages:

- Each trainee is working on his own virtual PC
- We have the complete control of the virtual PC and we can provide different VM, for different educational subject. For example we can provide a PC full of malware programs
- All trainees start from a common basis, and we 're not dependent on the trainee's hardware (computer)

### $M$  odel  $B: M$  ood  $E - V$  irtual  $M$  achines  $(3 \text{ of } 4)$

- Possibility to simulate the function of a school lab (with or without a domain controller), something that would be almost impossible otherwise
- Demonstration possibility of various operating systems (Windows, Ubuntu, Windows Server), as well as the installation process (format etc)
- Connection and management of the VM is done by the trainee **through Moodle environment**. The trainee can create, restore and connect his/her own VM from the course pages using a very simple Web Interface.

### ModelB: Moodle - VirtualMachines (4 of 4)

### Infrastructure

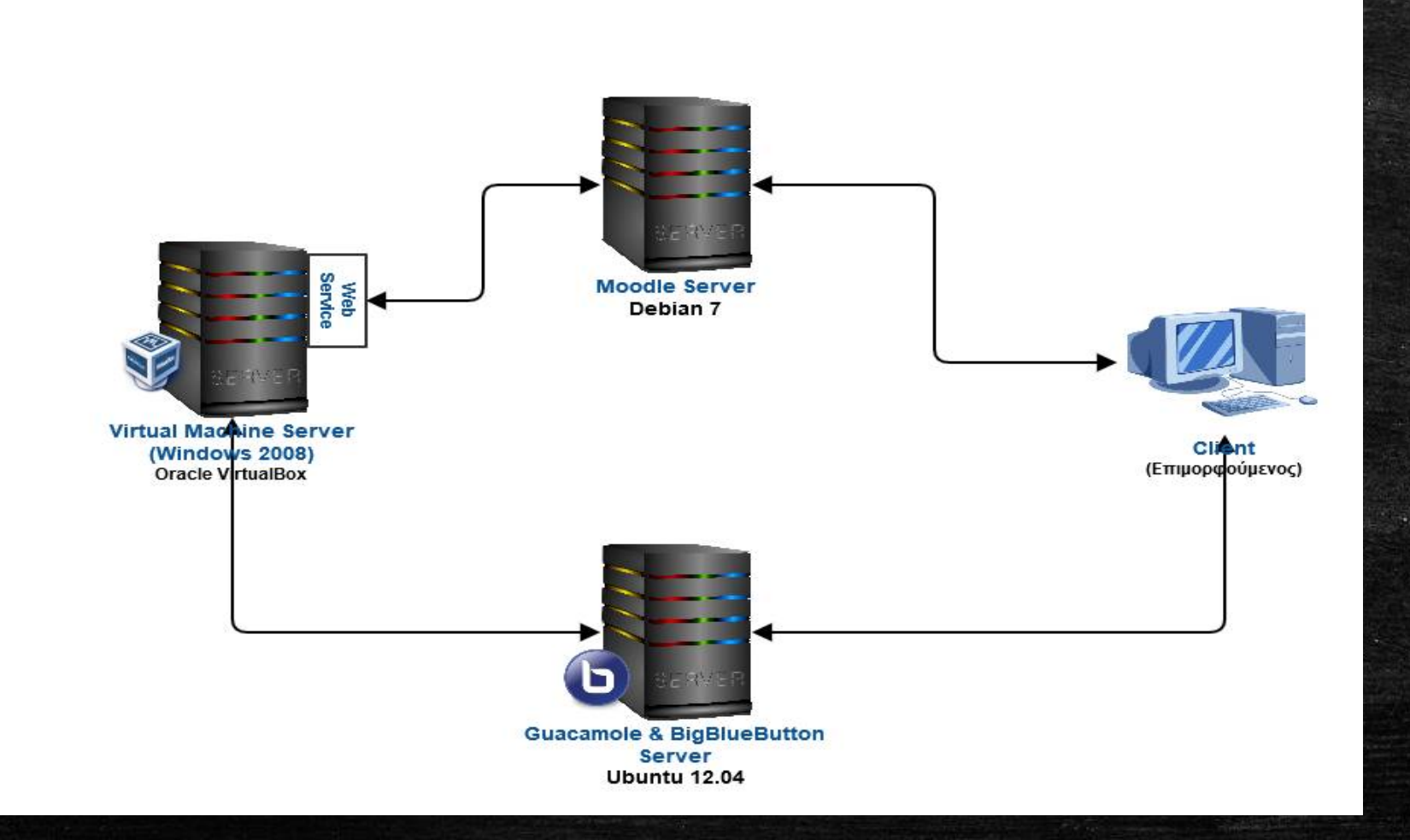

# Screenshots (1 of 2)

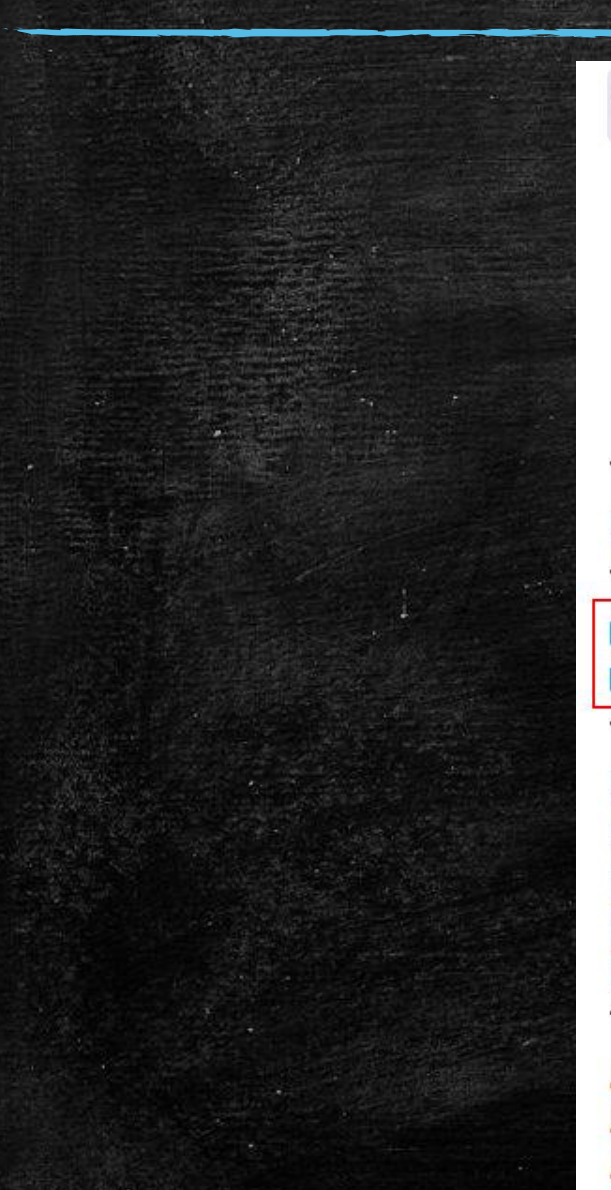

#### Βασική συντήρηση λογισμικού

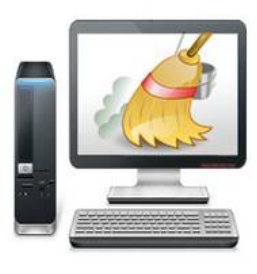

Video

P Video Σύγχρονης Συνάντησης

Ε02Δ01 - Καθαρισμός προσωρινών αρχείων

Ε02Δ02 - Καθαρισμός μητρώου

Ε02Δ03 - Αφαίρεση λογισμικού

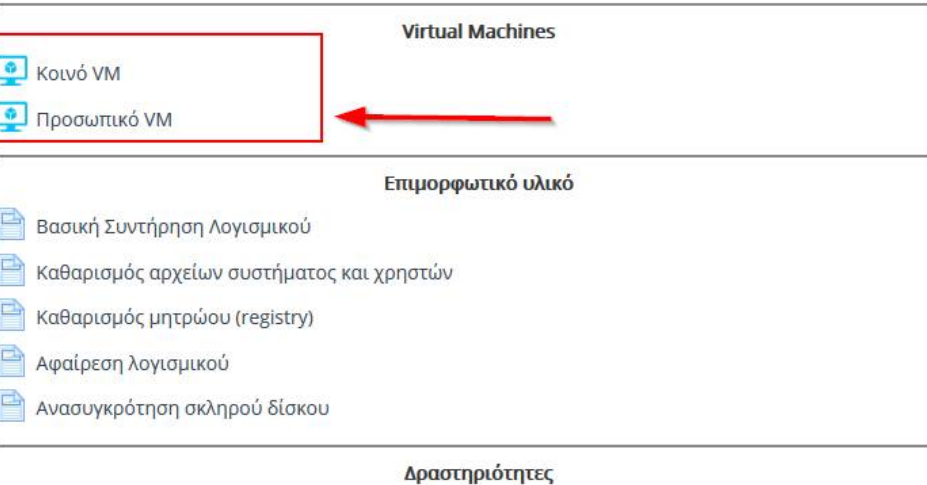

Л

n  $\Box$ ⊓  $\Box$ □

 $\Box$ 

 $\Box$ 

O

# Screenshots (2 of 2)

η Εκπαιδευτικών Αιγαίου Ελληνικά (el) \*

Εγκατάσταση Windows και αρχικές ρυθμίσεις - Προσωπικό VM

### Πίνακας Ελέγχου Virtual Machine

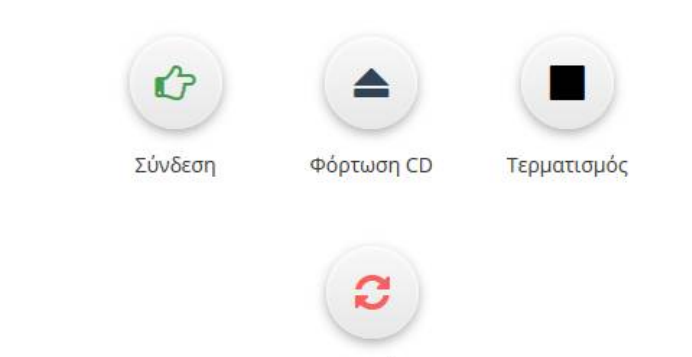

Επανεκκίνηση

### Πίνακας Ελέγχου Virtual Machine

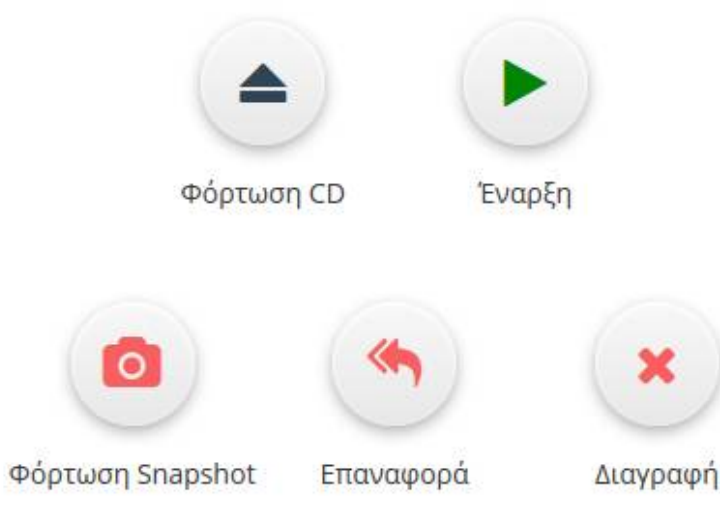

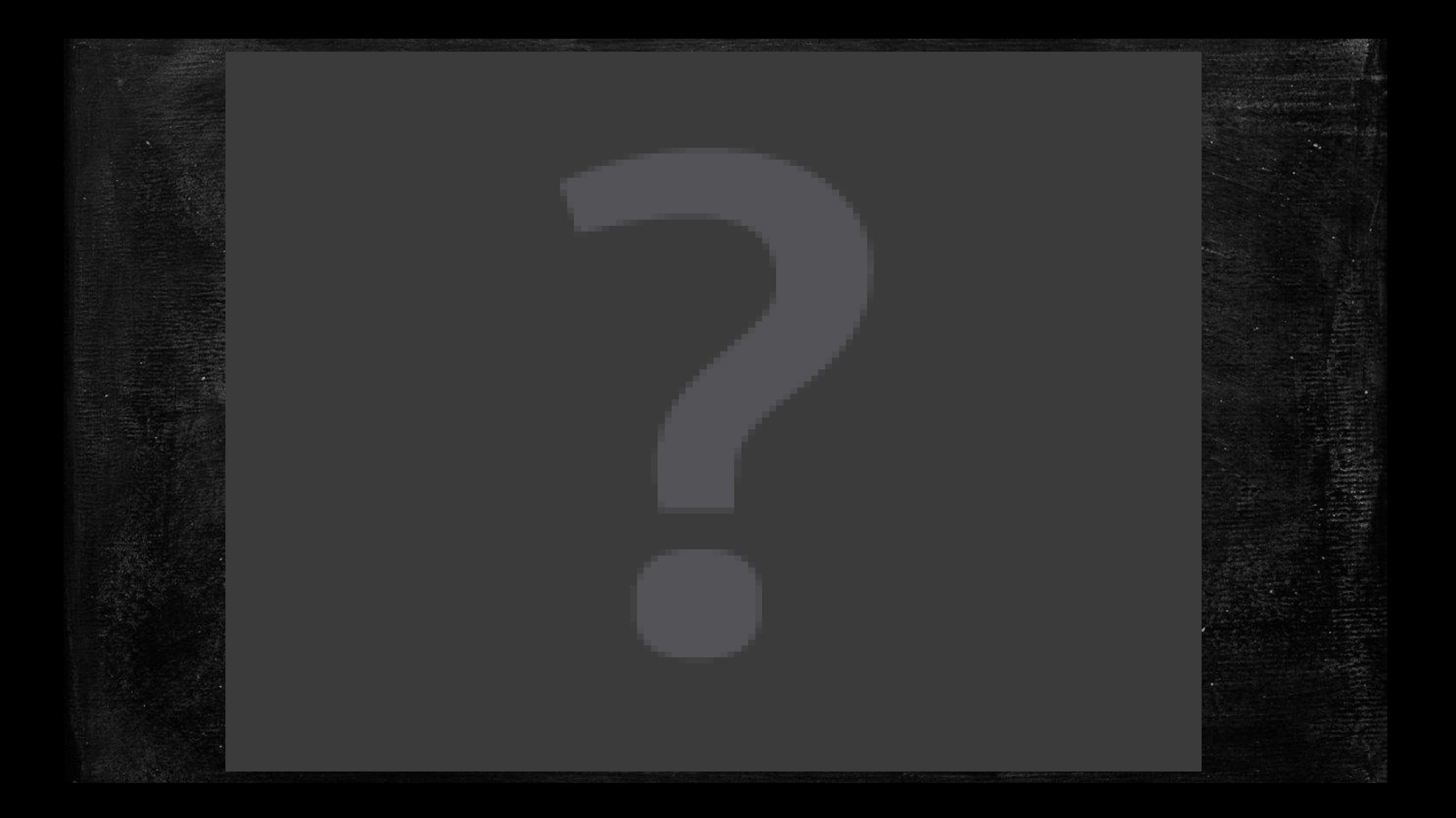

# ModelC: Moodle - VirtualWorlds

### M odel  $C: M$  ood  $e - V$  irtual W orlds  $(1 \text{ of } 3)$

The use of virtual w orlds provides, m odem approach to the distance teaching by using avatars to sim ulate real-life education

The methods used are:

• **Moodle LMS** for posting of the material and the support of asynchronous activities in exactly the same way as in Model A

• **Synchronous meetings in virtual world** by creating groups of teachers

### M odel  $C: M$  ood  $e - V$  irtual W orlds  $(2 \text{ of } 3)$

### **A dvantages of V irtual W orld (O penSim )**

- Simulating real-life education.
- Facilitate collaboration among learners.
- Gaming techniques e.g., activities with **simulations, role-plays, brainstorming and discussion.**
- Users are not just spectators of the virtual space, but there are within this as avatars, and the movement and their actions are observable by others in real time.
- **Allows various forms of non-verbal communication**. The show, the movement and their expression can usually be altered to reflect the personality of the user

### M odel  $C: M$  ood  $e - V$  irtual W orlds  $(3 \text{ of } 3)$

### **Training m ethod**

- The trainees are divided into groups and implement the tasks cooperating in virtual world.
- Each group meets in its own separate room
- The trainer switches in these rooms alternately and helps coordinates the group.
- In the end, the results are presented in plenary.
- After each synchronous educational session on virtual world, trainees have to implement additional activities that were posted at **Moodle.**

# Screenshots (1 of 2)

### Moodle Sample Screenshot

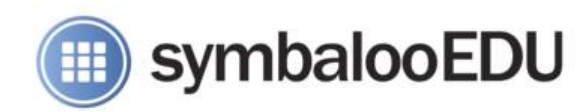

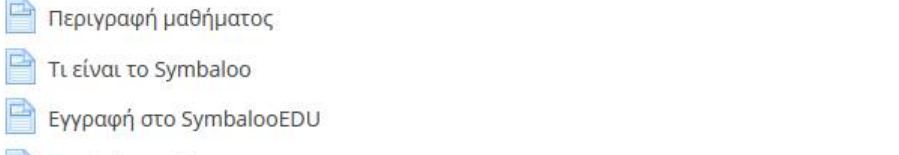

Symbaloo Web Page

SymbalooEDU - Σχέδιο Μαθήματος

Not available unless: You belong to Επιμορφωτές

- e Παρουσίαση του SymbalooEDU
- Εγχειρίδιο χρήσης Symbaloo (στα Αγγλικά)
- Παιδαγωγική αξιοποίηση

#### Δραστηριότητες

SymbalooEDU: Δημιουργία WebMix

SymbalooEDU: Προσωποποιημένο περιβάλλον μάθησης

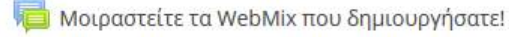

#### Τίτλος Μαθήματος

Symbaloo - Διαχείριση σελιδοδεικτών, προσωποποιημένο περιβάλλον μάθησης

#### Σκοπός

 $\mathcal{C}$ 

 $\Box$ 

П

 $\overline{\phantom{a}}$ 

Να δημιουργούν προσωποποιημένα περιβάλλοντα μάθησης οργανώνοντας τους σελιδοδείκτες που χρησιμοποιούν στο μάθημα τους με τη βοήθεια του Web 2.0 εργαλείου Symbaloo.

#### Διδακτικοί Στόχοι

- να δημιουργούν συλλογές από σελιδοδείκτες
- να προσθέτουν νέους σελιδοδείκτες (πλακίδια) στη συλλογή
- να οργανώνουν τα πλακίδια (tiles) σε ενότητες
- να αλλάζουν χρώμα και εικονίδιο στα πλακίδια
- να αλλάζουν το φόντο μιας συλλογής
- να διαμοιράζουν τις συλλογές
- να προσθέτουν πληροφορίες από υπηρεσίες νέων RSS στην συλλογή τους

#### Δραστηριότητες

#### 

Επισκόπηση προβλημάτων των επιμορφούμενων στην αρχική τους προετοιμασία για το μάθημα. Δημιουργία λογαριασμού στο Symbaloo κλπ.

#### 

(Screen Sharing) Παρουσίαση των βασικών χαρακτηριστικών του εργαλείου και δημιουργία ενός WebMix. Προσθήκη tiles και αλλαγή της μορφής τους. Παρουσίαση του τρόπου διαμοίρασης ενός webmix

# Screenshots (2 of 2)

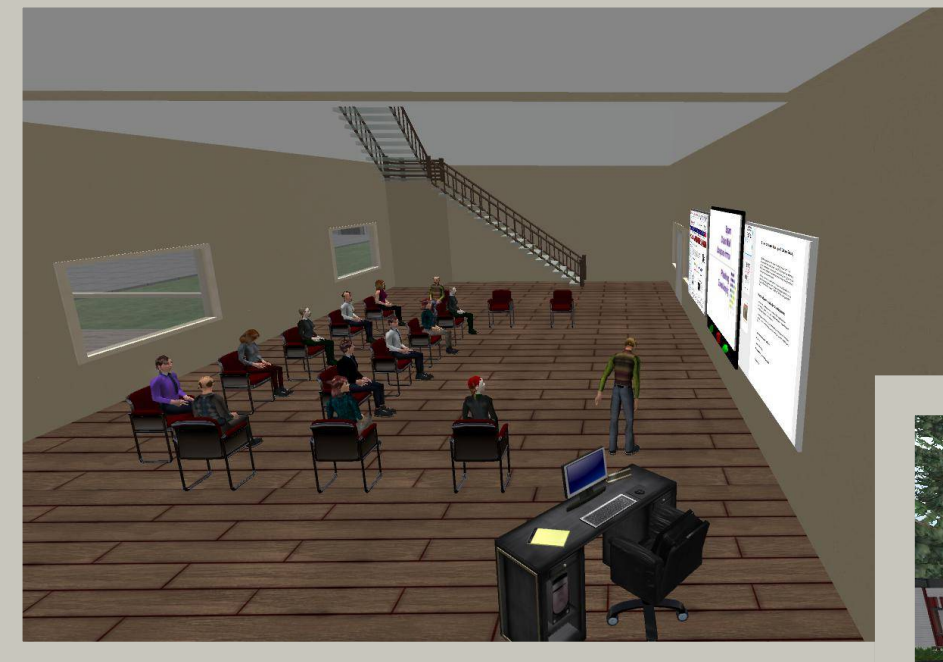

### OpenSim screenshot

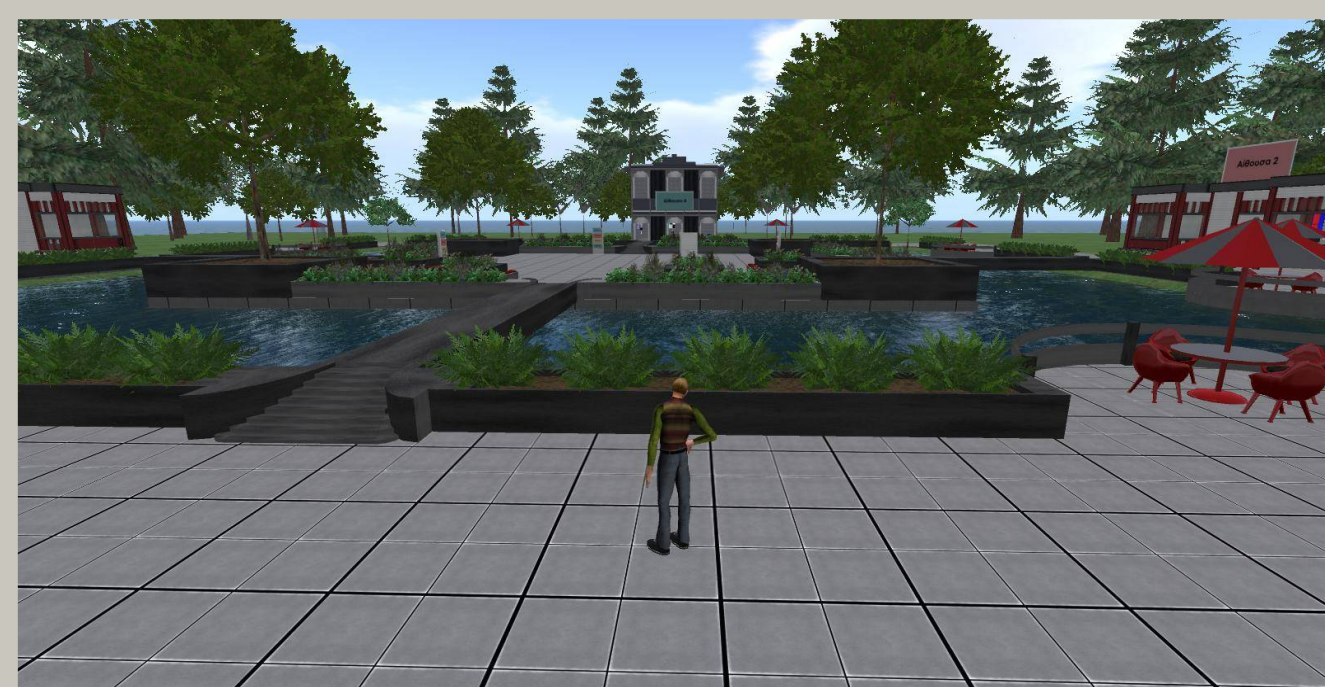

# Whatwe have in plem ent so

far...

# Im plem ented Courses

### **Training Model A**

- 1. E-learning platforms-educational material production tools-communication tools
- 2. Multimedia processing tools-learning material production tools
- 3. Website creation tools-Collaborative and supportive tools
- 4. Online educational communities and exploiting learning objects
- 5. Creative and safe Internet-Evaluation and development of critical thinking for digital content
- 6. Utilization of ICT and Web 2.0 tools in teaching (**5 courses**)
- 7. Utilization of ICT and Web 2.0 tools in the teaching of computer science course (**3 courses**)
- 8. Gender relations and the virus HPV
- 9. School Violence Bullying (Bullying)
- 10. School network for the School Mediation
- 11. Teacher training Informatics in programming language Python
- 12. Create activities with educational platform LAMS
- Didactics of Science

## Im plem ented Courses

### **Training Model A (Moodle – BBB)**

13. Exploiting ICT tools for science educators 14. Training Of School Counsellors 15. Scratch 16. Tools for training by distance 17. Adult learning in ICT 18. Basic knowledge of PC use to second chance schools

19. Mathematics by distance in second chance schools

### **Training Model B (Moodle – Virtual Machines)**

20. Informatics Teachers Training for managing ICT school labs

### **Training Model C (Moodle – Virtual Worlds)**

21. Using Web 2.0 tools in teaching practice

22. Distance education of students on the safe use of the Internet – information assessment

2010-11 – 1 Course 2011-12 – 2 Courses 2012-13 – 3 Courses 2013-14 – 7 Courses 2014-15 – 7 Courses 2015-16 – 17 Courses 2016-17 – 9 Courses 2017-18 – 8 Courses

# Participants per year

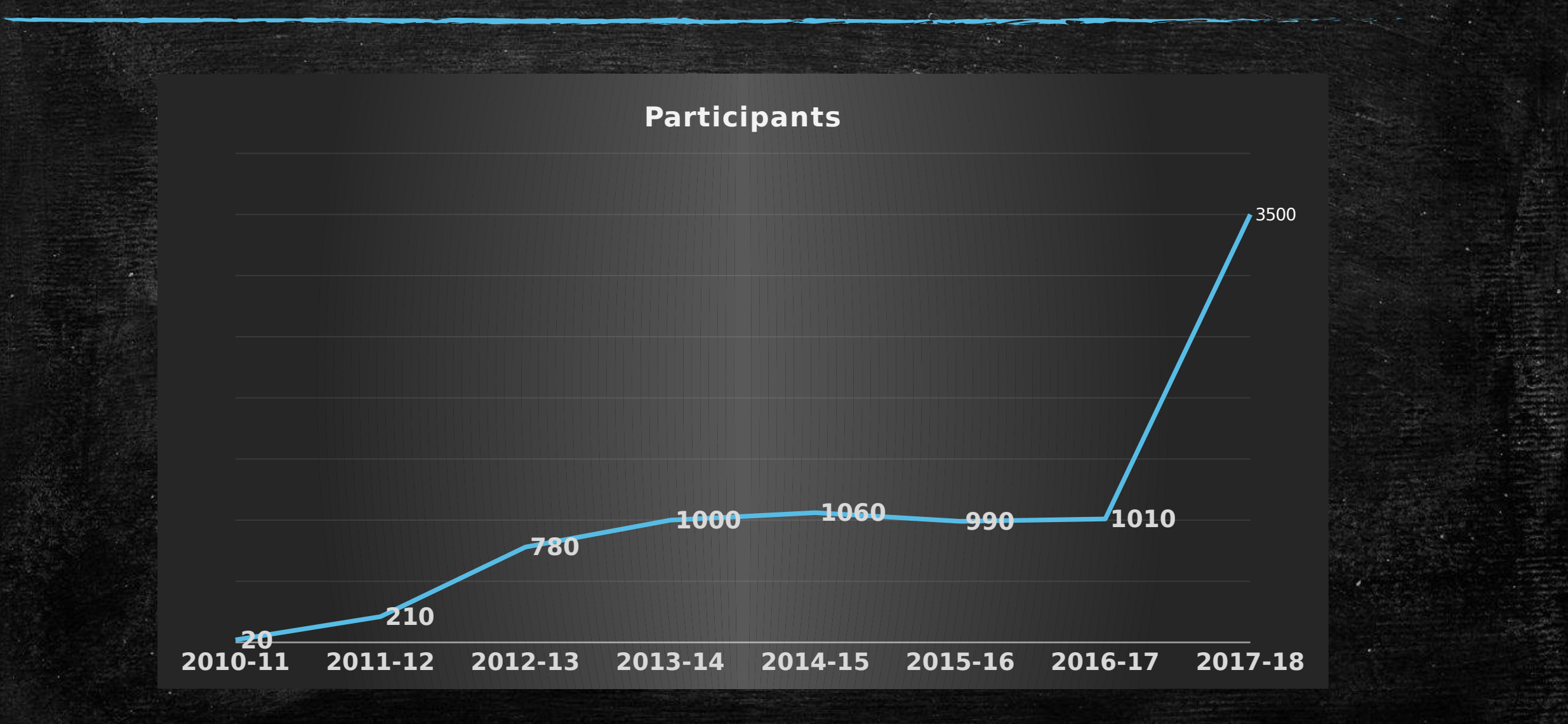

### This year we implement

### **Courses**

- 4 courses on ICT tools
- 1 course on Internet Content Evaluation and Internet Safety
- 3 courses on School Violence Bullying (Bullying) **Participants**
- Aproximately 4000 trainees
- 200 trainers in 200 e classrooms

# How many people do you thing are behind all these?

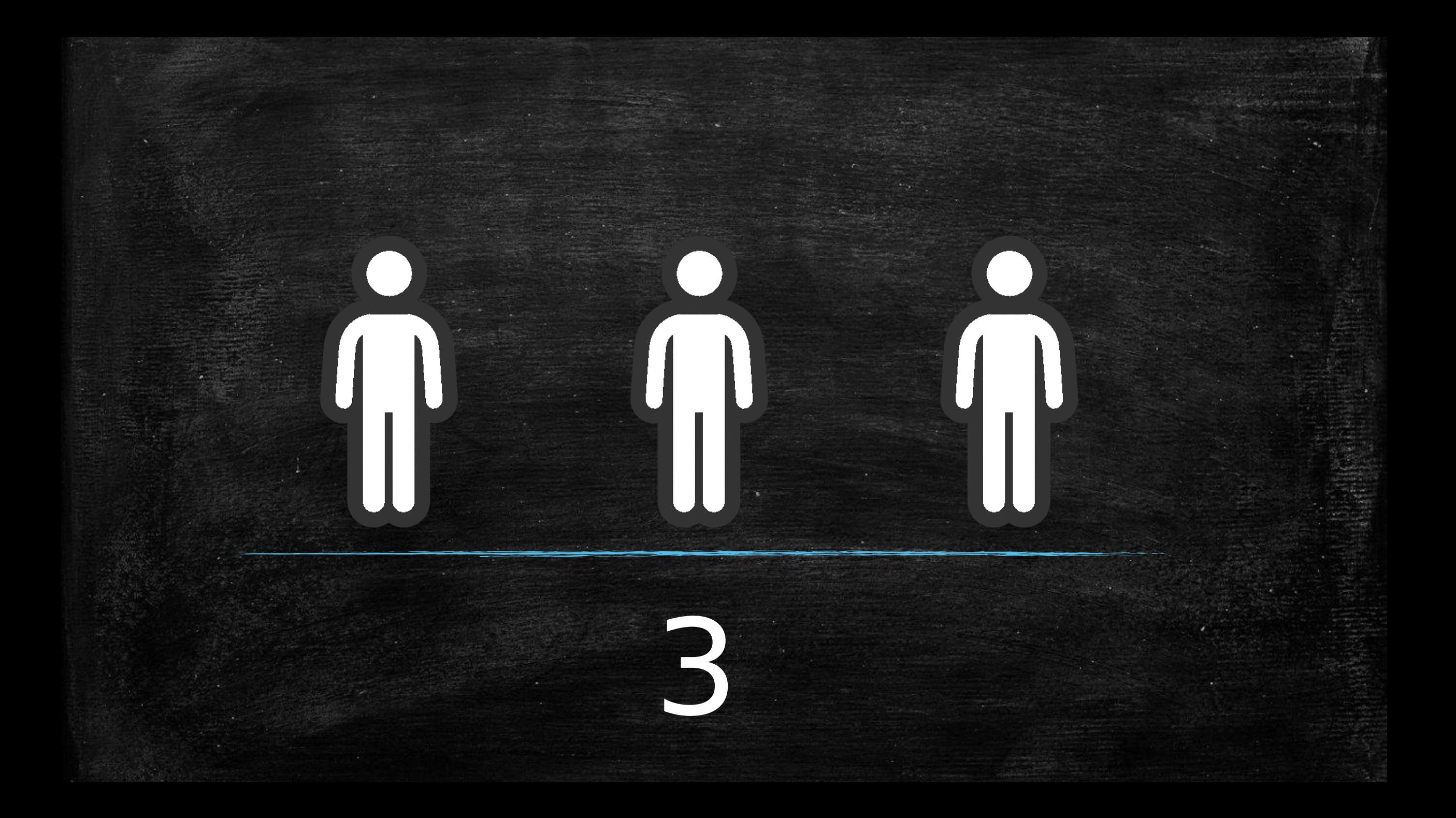

# How have we done this?

# Because we are awesome!

well...that's true, but also

### Memorable Modules - Plugins

Using some very useful modules:

 Generico filter A life saver! Adds snippets on HTML and use template code **Sharing cart** Copy pages / assignments between courses Certificate Create custom certificates that participants can download or print

■ BigBlueButtonBN Create BBB meeting rooms **Questionnaire** 

Croate questionaries inside Moodle

### Memorable Modules - Plugins

**Atto HTML Editor with the following plugins** 

- HTMLPlus
- Styles
- Bootstrap Grid

### $-H5p$

Amazing module! Make many types of quiz – puzzles Auth Development tools When you have to login as user…… and return back

### Database Scripts - Pages

We have also create some very useful database scripts to help us. **T** "Open" (make visible) a week on several courses at once

 Reconfigure assignment dates (available/cut off, etc) for all course

Because we change weeks order often

- Automatically create forums posts to be used for the assignments of current week
- **Find graders which have delayed to grade** assignments
- **Example 1 List of ungraded activities of a grader**
- **EXTE:** List of activities that need review from the student

# What we are planning to implement

## Scheduled Courses

- **Educational Apps for Tablets** Open Sankore (Interactive Whiteboard Software)
- Using UBUNTU & Apps ΕΛ/ΛΑΚ
- **Educational Robotics**

# Statistics - Evaluation

# Πολύ κακό Πολύ καλό 5 3 6 **How do you evaluate the course?**

**How consistent was your trainer with regards to rating activities Did the teacher's comments on your activities have been constructive (feedback)?**

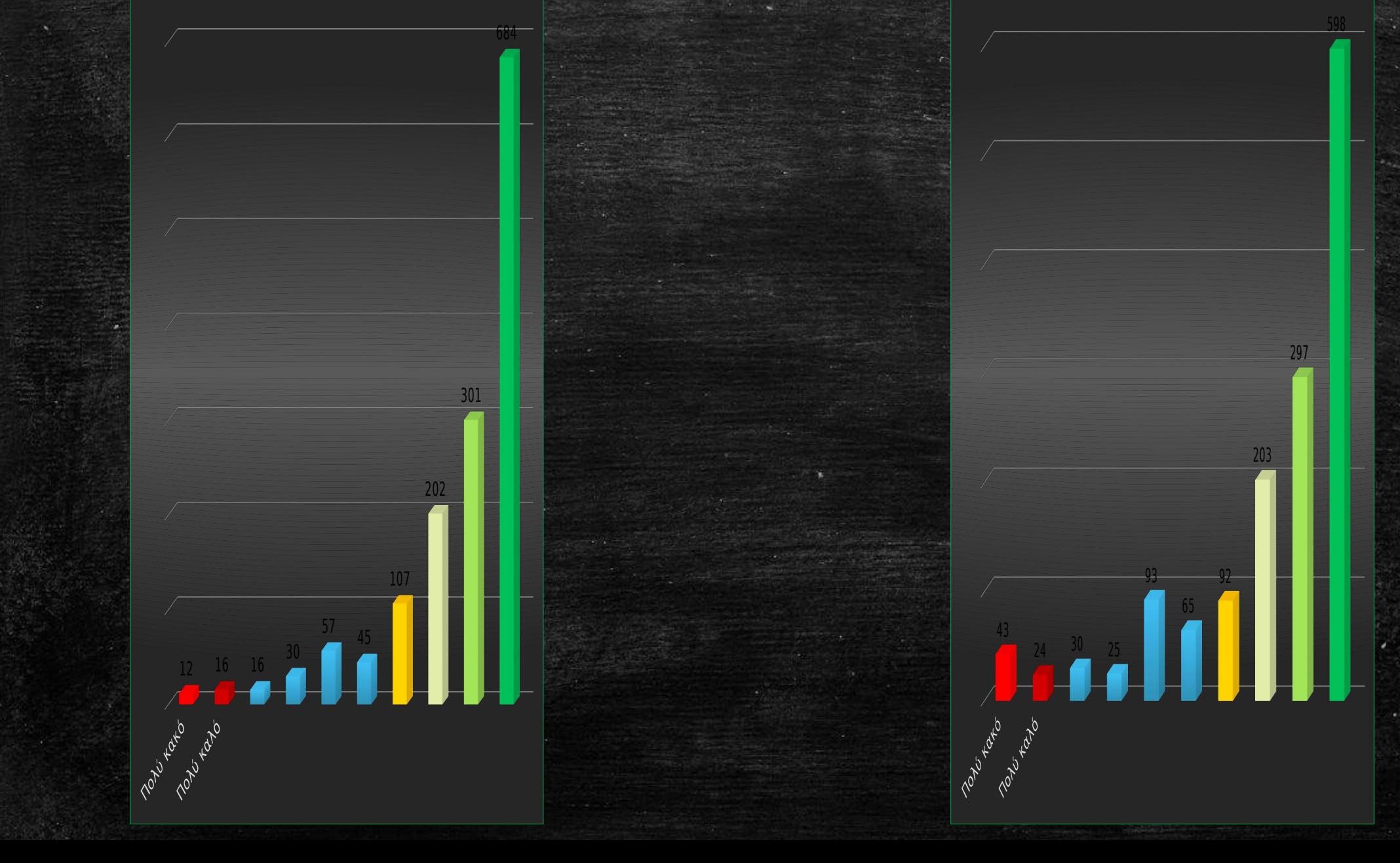

#### **Evaluate your trainer as: [Knowledge of the subject] Rate Your Trainer with: [Encouragement]**

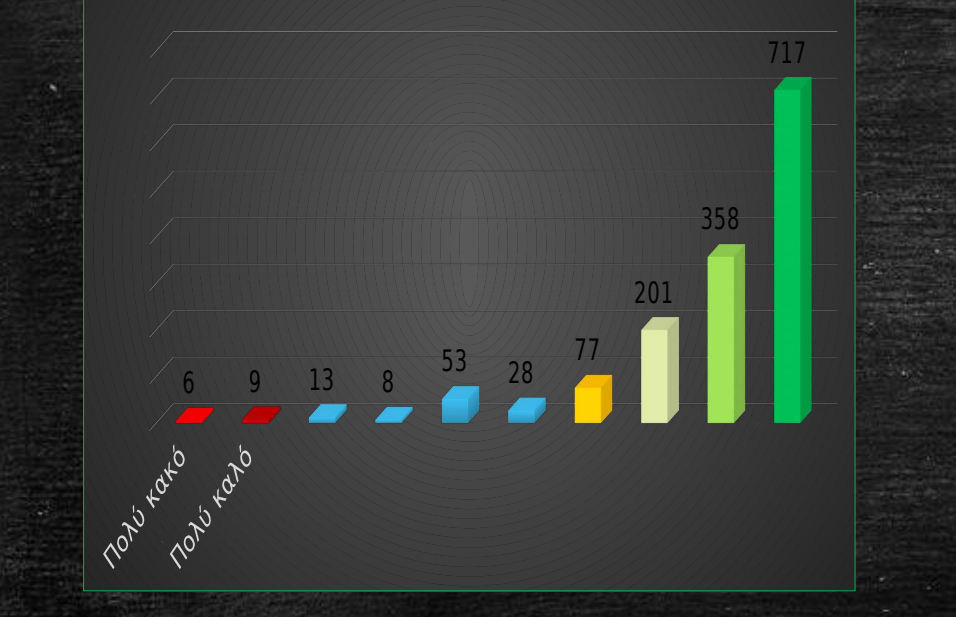

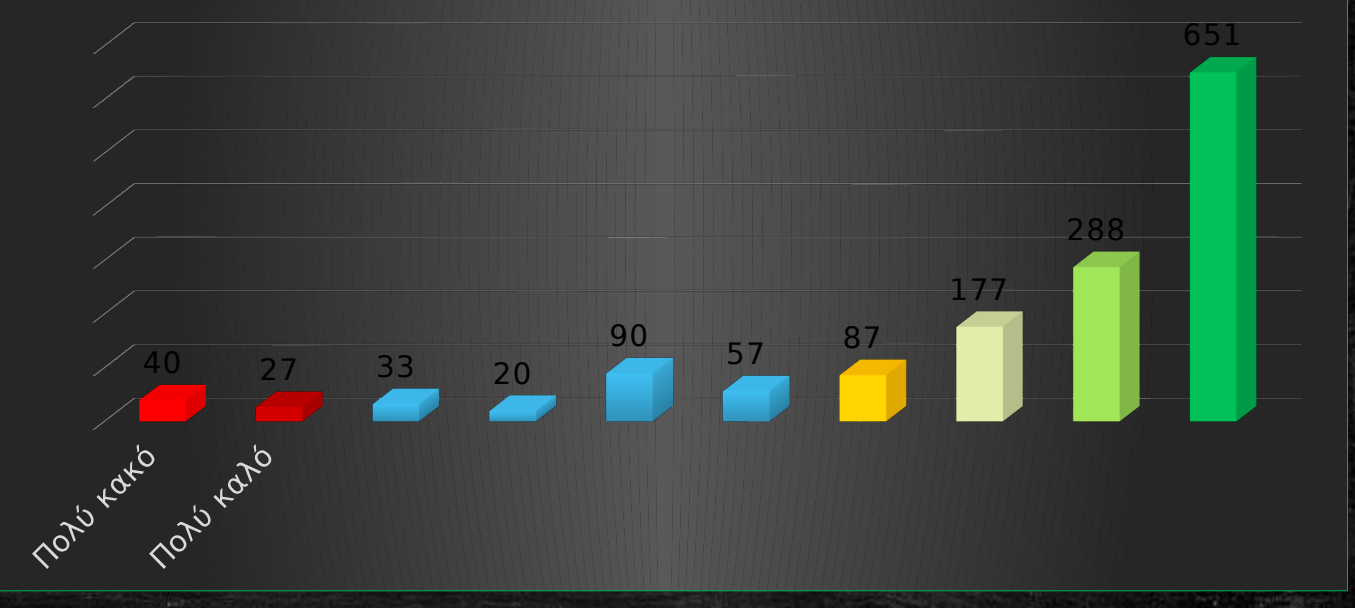

### **Evaluate your trainer as: [Guidance] E**valuate your trainer as to: [Communication Encouragement]

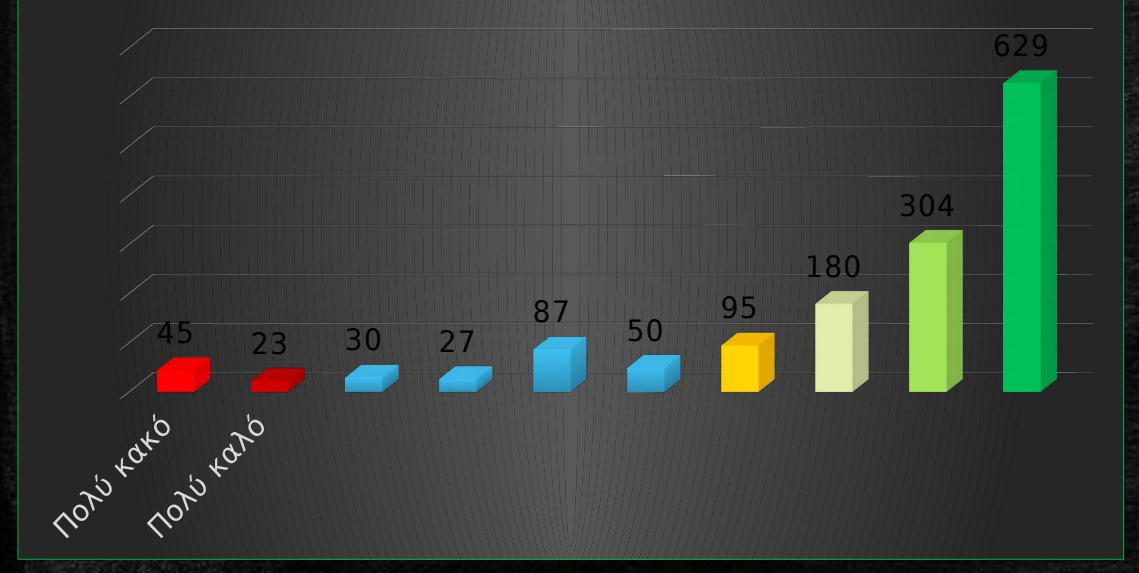

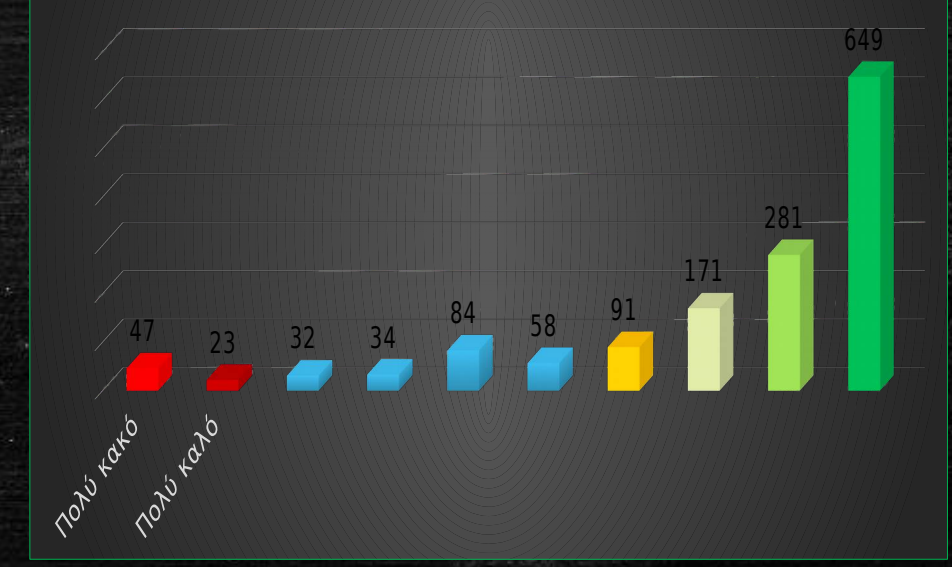

**How do you evaluate the course material for the seminar? [Clarity] How do you evaluate the course material for the seminar? [Completeness]**

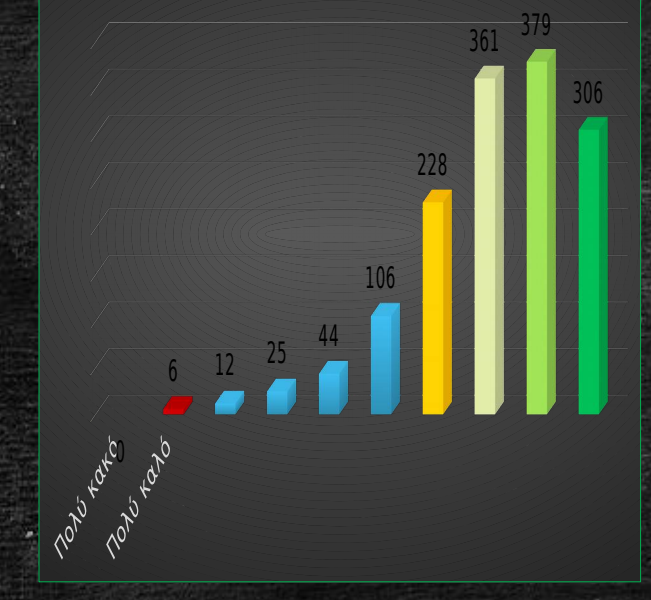

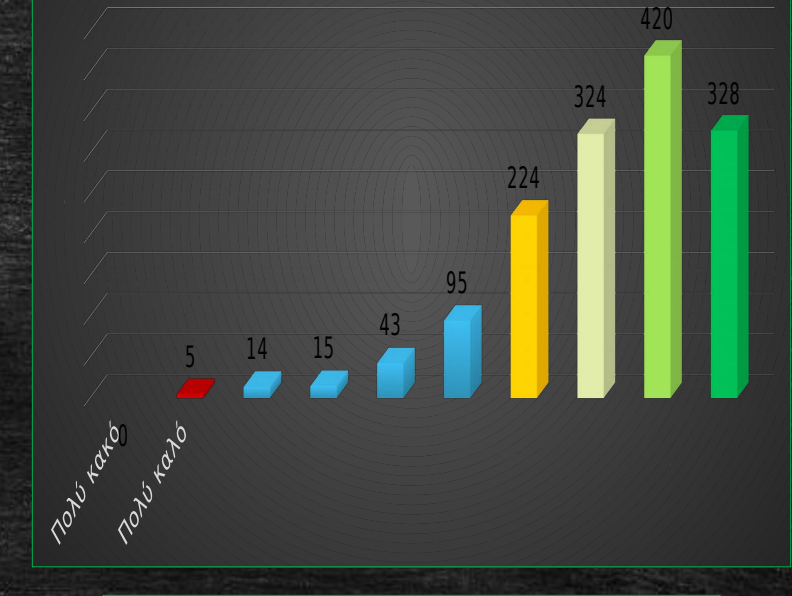

How do you evaluate the seminar's activities in relation to? [Appropriate to Understand the Object] How do you evaluate the seminar's activities in relation to?[Difficulty (1-Easy, 10-Difficult)]

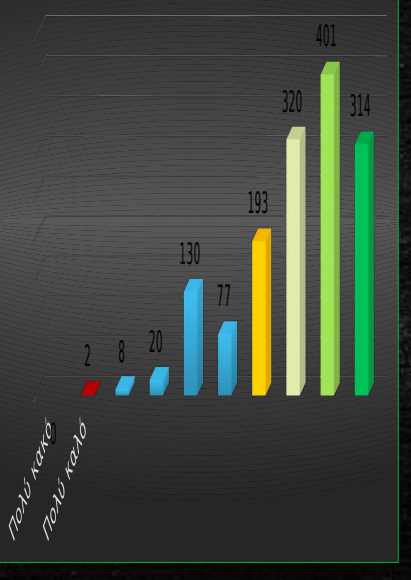

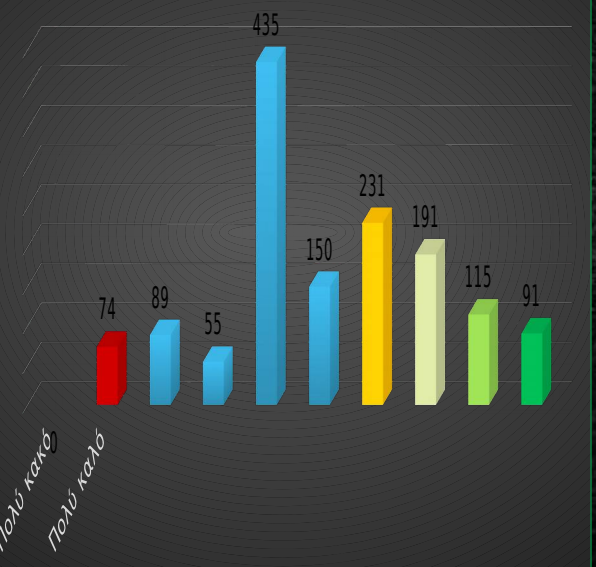

Do you feel like you belong to a community of teachers who have been involved in the use of ICT in the teaching process? **Do you think that the way you perceive ICT lessons is changed?** 

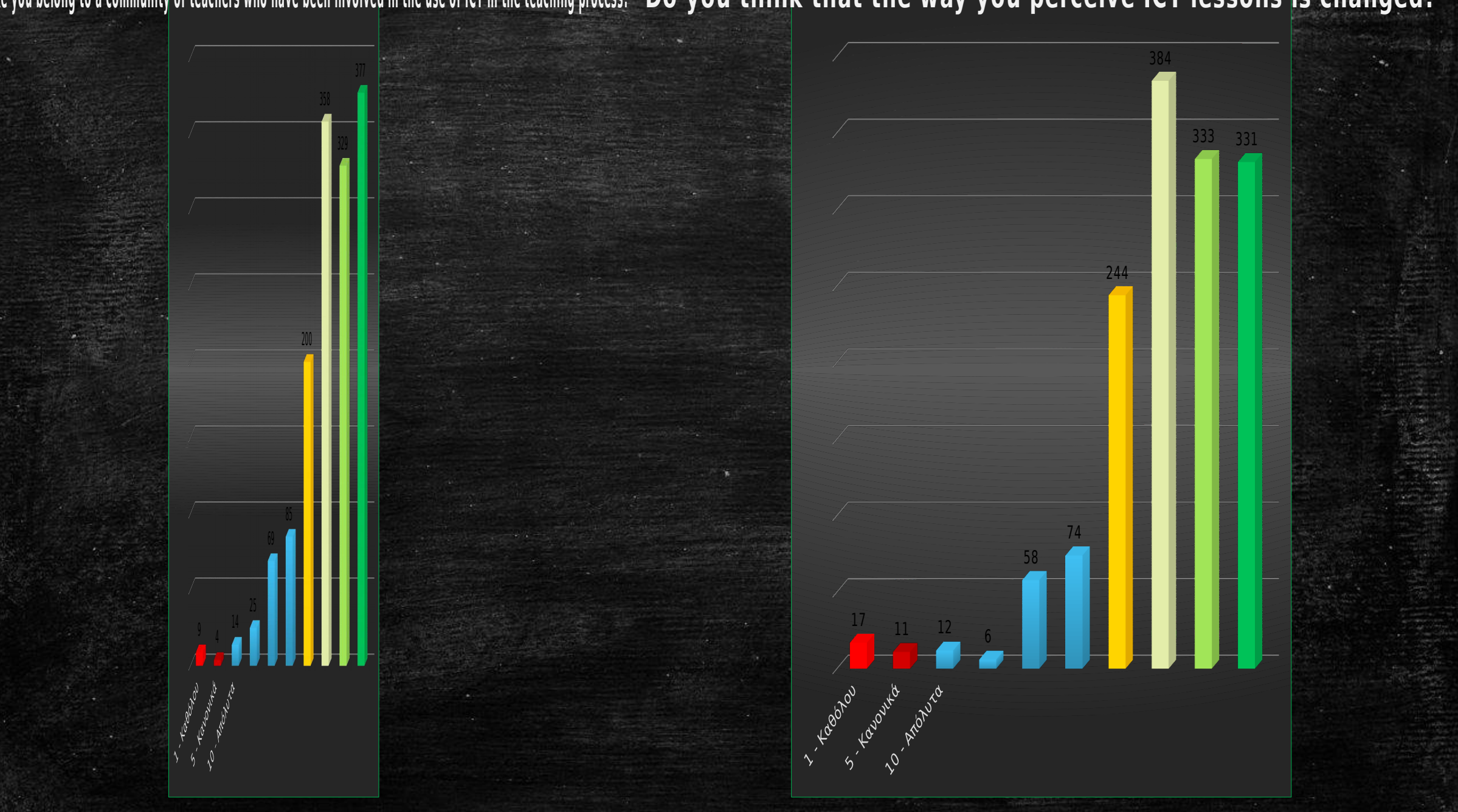

 11 9 Do you think you have improved in the preparation of lessons and in your daily teaching Do you think you can choose whether, when and how ICT can be used in your teaching  $2 - 3$  0Y - <u>349 - </u> 

### **Did your expectations meet?**

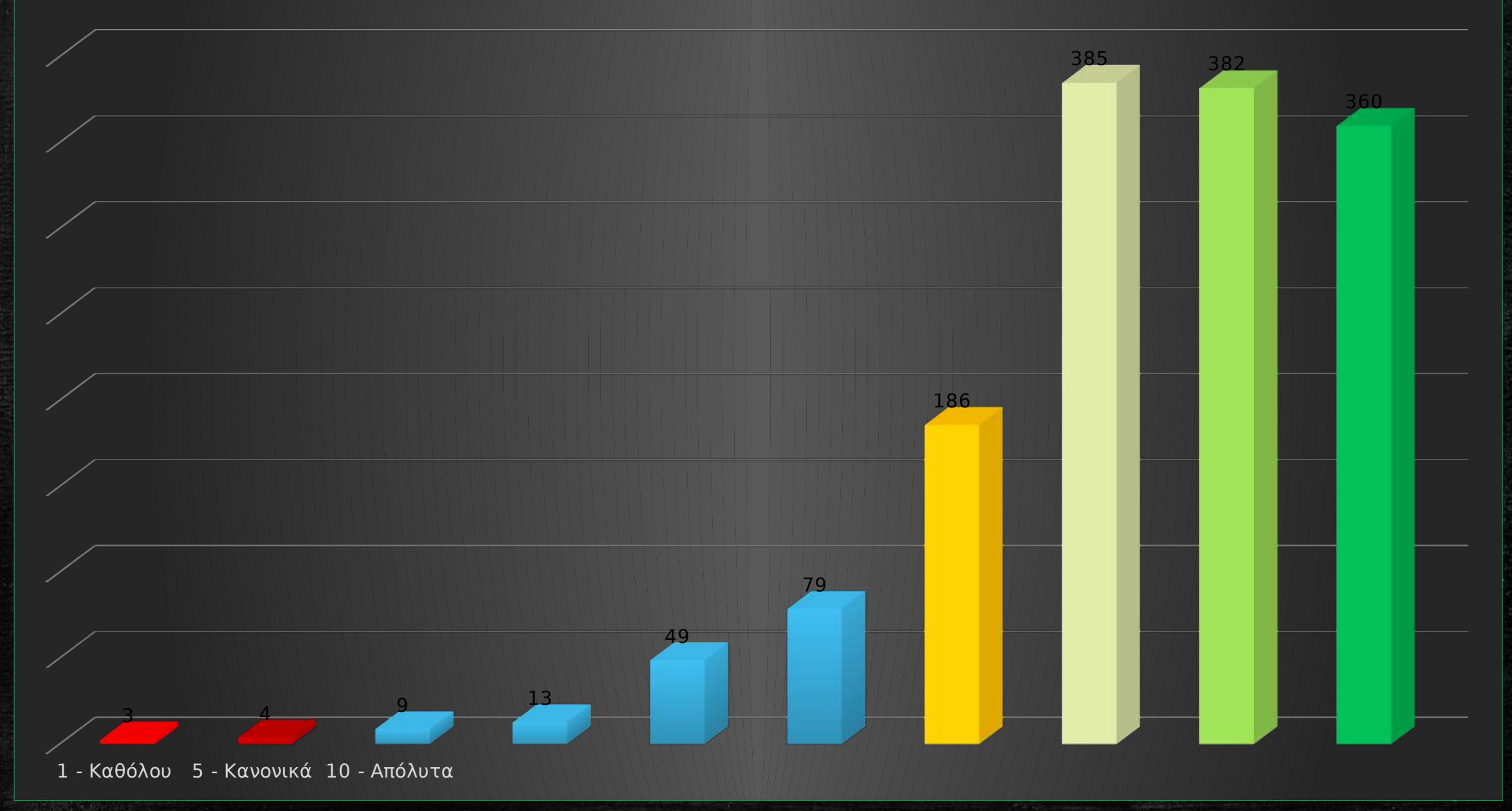

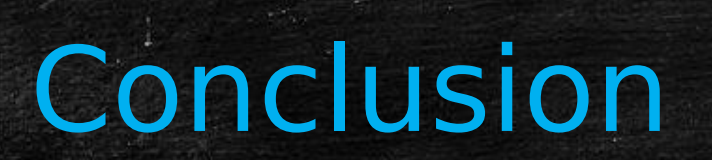

## Conclusion

As questionnaires have shown, **Moodle** can handle very well, large scale training courses with great results.

### **Using Moodle platform:**

- We can implement (life-long), distance learning with success
- **A small team can support/manage large scale training** programs
- Communicate Integrate with other platforms/systems to support different educational models
- **Provide low cost training courses**

# Moodle **Works!**

# ...and rocks!!

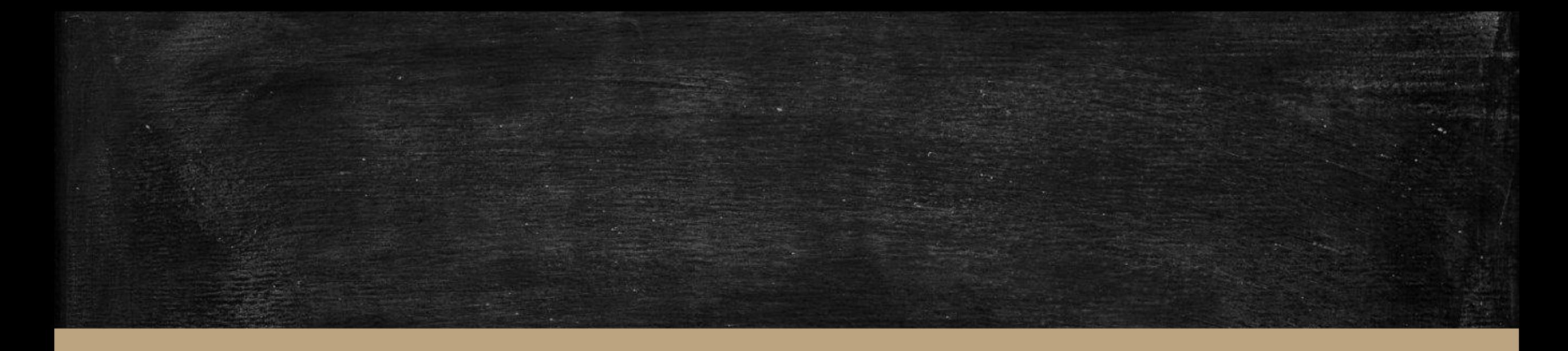

# **We Thank You**

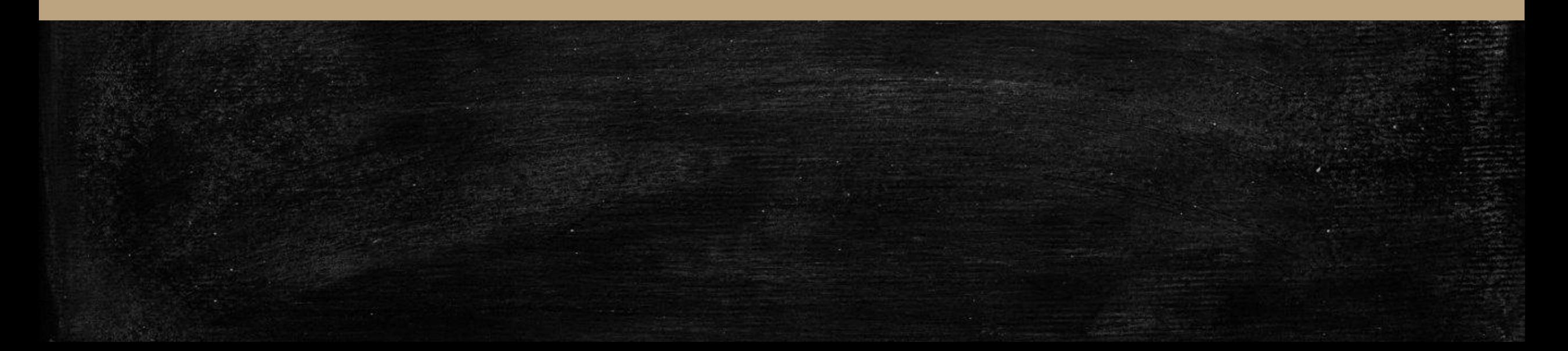